**Министерство образования Московской области Государственное образовательное учреждение высшего образования Московской области «Государственный гуманитарно-технологический университет»** 4963a4167398d8232817460cf5aa76d186dd7c25Документ подписан простой электронной подписью Информация о владельце: ФИО: Егорова Галина Викторовна Должность: Проректор по учебной работе Дата подписания: 17.10.2023 13:28:44 Уникальный программный ключ:

**УТВЕРЖДАЮ**

**проректор**

**<u>***<u><i>Серии* **/ Егорова Г.В.</u>**</u>

**«31» августа 2023 г.**

# **РАБОЧАЯ ПРОГРАММА ДИСЦИПЛИНЫ**

# **Б1.В.ДВ.01.02 ИСПОЛЬЗОВАНИЕ ИНФОРМАЦИОННЫХ ТЕХНОЛОГИЙ В ПРЕПОДАВАНИИ МАТЕМАТИКИ, ФИЗИКИ, ИНФОРМАТИКИ**

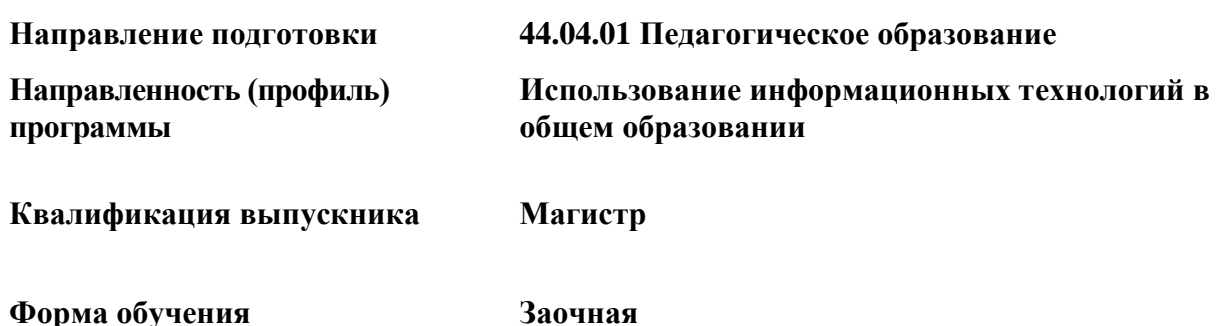

**Орехово-Зуево 2023 г.**

### **1. Пояснительная записка**

Рабочая программа дисциплины составлена на основе учебного плана 44.04.01 Педагогическое образование по профилю Использование информационных технологий в общем образовании 2023 года начала подготовки (заочная форма обучения).

При реализации образовательной программы университет вправе применять дистанционные образовательные технологии.

### **2. Перечень планируемых результатов обучения по дисциплине, соотнесенных с планируемыми результатами освоения образовательной программы**

### **Цели дисциплины**

Цель изучения дисциплины «Использование информационных технологий в преподавании математики, физики, информатики» - формирование у обучающихся профессиональных компетенций в сфере применения современных информационных технологий в предметном обучении (математике, физике, информатике).

### **Задачи дисциплины**

- формирование представлений о возможностях организации процесса обучения математике, физике, информатике с использованием современных информационных технологий;

- овладение базовыми навыками работы с программным обеспечением для интерактивных досок на примере SMART Notebook;

- создание учебных материалов для проведения занятий с использованием интерактивных досок на примере SMART Notebook;

- формирование навыков применения информационных технологий как основы реализации системно-деятельностного подхода в предметном обучении в школе;

- формирование навыков грамотного включения в образовательную деятельность современных информационных технологий.

### **Знания и умения обучающегося, формируемые в результате освоения дисциплины**

Процесс изучения дисциплины направлен на формирование следующих компетенций:

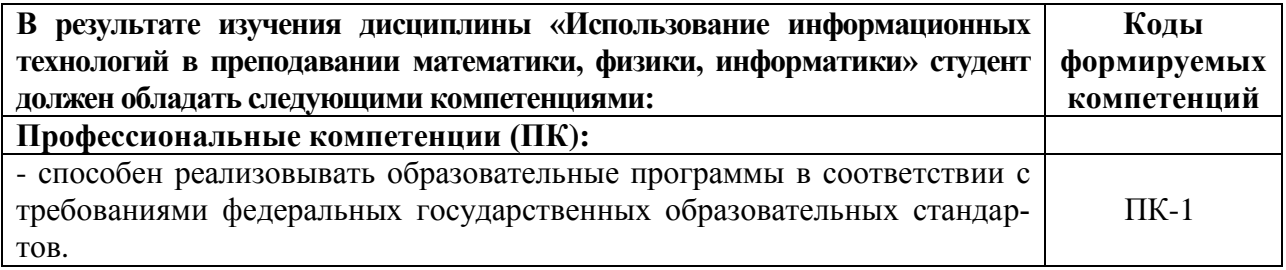

### **Индикаторы достижения компетенций**

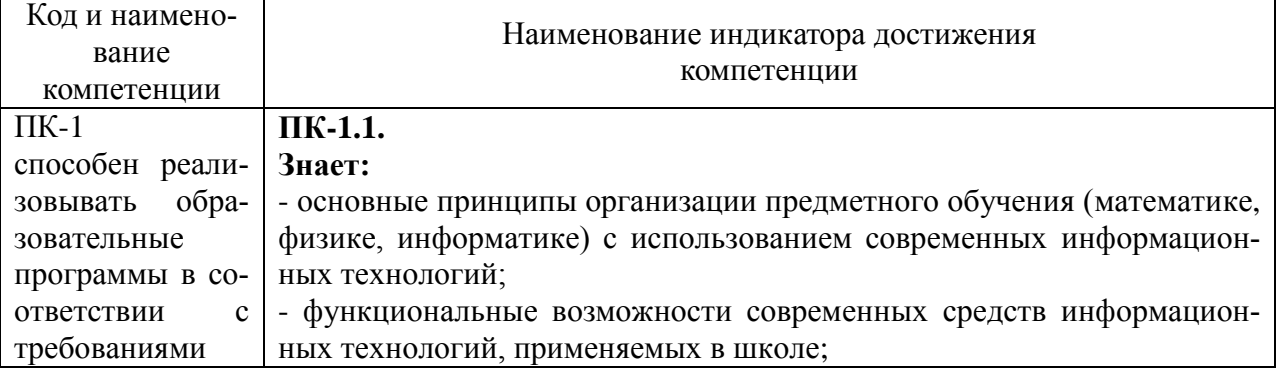

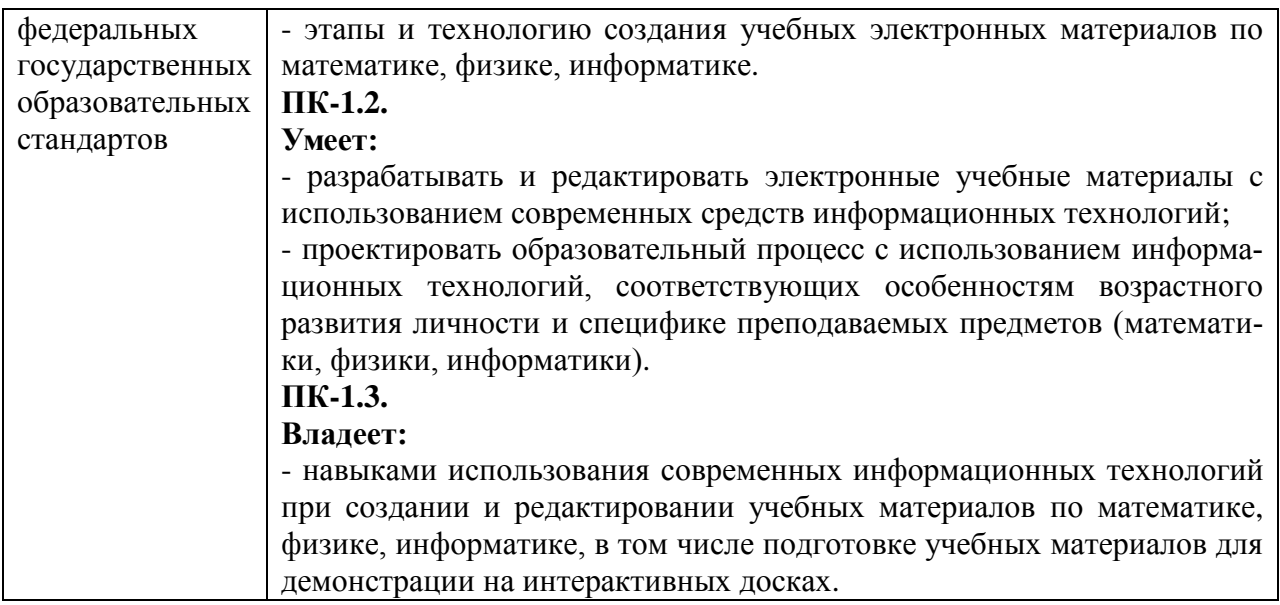

# **3. Место дисциплины (модуля) в структуре образовательной программы**

Дисциплина Б1.В.ДВ.01.02 «Использование информационных технологий в преподавании математики, физики, информатики» относится к модулю Дисциплины по выбору Б1.В.ДВ.1 части, формируемой участниками образовательных отношений блока 1. Дисциплины (модули).

Программа курса предполагает наличие у студентов знаний по дисциплинам Б1.В.08 «Электронное обучение и дистанционные образовательные технологии», Б1.В.11 «Информационные технологии в общем образовании».

#### **4. Структура и содержание дисциплины**

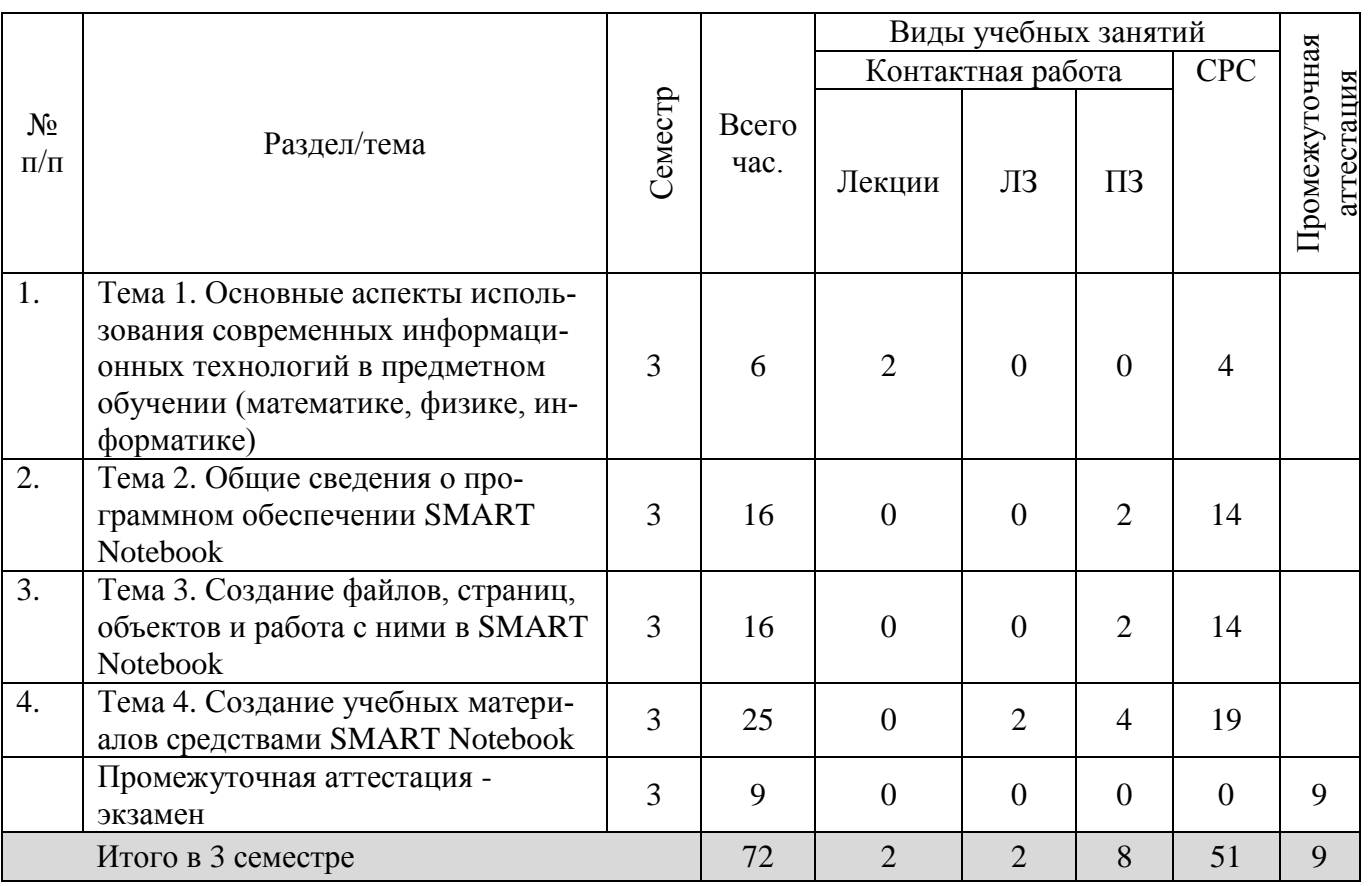

# **Заочная форма обучения**

#### **Содержание дисциплины структурированное по темам (разделам)**

#### **Лекции**

**Тема 1.** Основные аспекты использования современных информационных технологий в предметном обучении (математике, физике, информатике)

Понятие о современных информационных технологиях, применяемых в предметном обучении. Технические и программные средства современных информационных технологий. Основные аспекты организации обучения математике, физике, информатике с использованием информационных технологий. Факторы, определяющие выбор информационных технологий при организации обучения.

Интерактивное и мультимедийное оборудование. Электронные доски. Программное обеспечение для создания электронных учебных материалов и их демонстрации на интерактивных досках.

#### **Практические занятия**

### **Практические занятия 1.**

**Тема** «Общие сведения о программном обеспечении SMART Notebook»

**Учебные цели:** сформировать представление об установке и запуске ПО SMART Notebook; познакомить учащихся с пользовательским интерфейсом SMART Notebook; выработать навыки выполнения базовых операций.

#### **Основные термины и понятия:**

- дистрибутив;

- **-** компоненты программного обеспечения;
- пользовательский интерфейс;
- панель инструментов;
- **-** страница;
- **-** вкладка.

### **Практические занятия 2.**

**Тема** «Создание файлов, страниц, объектов и работа с ними в SMART Notebook» **Учебные цели:** выработать у учащихся практические навыки создания файлов, страниц, объектов и выполнения основных операций с ними в SMART Notebook.

### **Основные термины и понятия:**

- файл;

- **-** страница;
- объект.

### **Практические занятия 3 - 4.**

**Тема** «Создание учебных материалов средствами SMART Notebook»

**Учебные цели:** выработать практические навыки создания учебных материалов разных видов средствами SMART Notebook.

### **Основные термины и понятия:**

- учебная презентация;
- педагогический тест;
- **-** компоненты учебного занятия;
- **-** игровые компоненты учебного занятия;
- **-** конструктор учебных занятий.

### **Лабораторные занятия**

### **Лабораторное занятие 1.**

**Тема** «Создание учебных материалов средствами SMART Notebook»

**Учебные цели:** выработать практические навыки создания учебного занятия средствами SMART Notebook.

### **5. Перечень учебно-методического обеспечения для самостоятельной работы обучающихся по дисциплине**

Для организации самостоятельной работы обучающихся используется основная и дополнительная литература.

### **Перечень литературы для организации самостоятельной работы:**

1. Информационные технологии : учебник / Ю.Ю. Громов, И.В. Дидрих, О.Г. Иванова, и др.; Министерство образования и науки Российской Федерации, Федеральное государственное бюджетное образовательное учреждение высшего профессионального образования «Тамбовский государственный технический университет». - Тамбов: Издательство ФГБОУ ВПО «ТГТУ», 2015. - 260 с.: ил., табл., схем. - Библиогр. в кн. - ISBN 978-5- 8265-1428-3; То же [Электронный ресурс]. - URL: <http://biblioclub.ru/index.php?page=book&id=444641>

### **Содержание самостоятельной работы студентов:**

*При выполнении заданий необходимо использовать: материалы аудиторных занятий; методики полученные на практических занятиях; основную и дополнительную литературу.*

**Задание 1.** Подготовить сообщение об особенностях применения современных информационных технологий при организации учебного процесса по одному из предметов: математике, физике, информатике.

**Форма отчетности:** доклад с мультимедийной презентацией.

Рекомендации: Дидактические требования к составлению мультимедийных презентаций:

1.Должна быть строго определена тема презентации.

2.Презентация должна включать от 10 до 17 слайдов. При этом следует помнить, что активно воспринимаются не более 5-7 слайдов.

3.Первый слайд должен содержать название презентации.

4.Слайды презентации должны содержать фактическую и иллюстративную информацию.

5.Фактическую информацию желательно подавать в виде схем, таблиц, кратких цитат и изречений.

6.Иллюстративная информация может быть в виде графиков, диаграмм, репродукций.

7.Презентация может содержать видео фрагмент продолжительностью до 3-5 минут, во многом дополняющий или иллюстрирующий ранее предложенную информацию.

8.Презентация должна представлять собой целостную логически связанную последовательность слайдов.

9.Обязательно последние слайды презентации должны подводить итог, делать вывод или наводить на самостоятельное размышление.

10. Использование презентации должно сопровождаться комментариями, которые должны дополняться или конкретизироваться содержанием слайдов. Фактическая информация слайдов не должна дублироваться устным выступлением или подменять его.

**Задание 2.** Более детально изучить элементы пользовательского интерфейса ПО SMART Notebook. Подготовить инструкцию для начинающих пользователей по работе с данным программным обеспечением.

**Форма отчетности:** письменная работа.

Рекомендации: Необходимо воспользоваться материалами практических занятий, а так же установить на домашний компьютер ПО SMART Notebook. Для этого необходимо перейти по ссылке: [https://education.smarttech.com/.](https://education.smarttech.com/)

**Задание 3.** Выполнить обзор интерактивных досок на основе ПО SMART Notebook. **Форма отчетности:** доклад с мультимедийной презентацией.

**Задание 4.** Подготовить инструкцию для начинающих пользователей по созданию и работе с файлами и страницами в SMART Notebook.

**Форма отчетности:** письменная работа или (и) видео урок.

Рекомендации: Необходимо воспользоваться материалами практических занятий. Каждый шаг необходимо проиллюстрировать скриншотами.

**Задание 5.** Подготовить инструкцию для начинающих пользователей по работе с объектами в SMART Notebook.

**Форма отчетности:** письменная работа или (и) видео урок.

Рекомендации: Необходимо воспользоваться материалами практических занятий. Каждый шаг необходимо проиллюстрировать скриншотами.

**Задание 6.** Разработать учебные материалы разных видов средствами SMART Notebook по двум темам школьного курса одного из предметов: математика, физика, информатика.

**Форма отчетности:** электронные образовательные ресурсы, предназначенные для демонстрации на интерактивных досках.

Рекомендации: Необходимо воспользоваться материалами аудиторных занятий.

### **6. Фонд оценочных средств для проведения текущего контроля знаний, промежуточной аттестации обучающихся по дисциплине**

Фонд оценочных средств для проведения текущего контроля знаний, промежуточной аттестации приведен в приложении.

### **7. Перечень основной и дополнительной учебной литературы, необходимой для освоения дисциплины**

### **7.1. Перечень основной литературы:**

1. Смирнова, А.В. Информационные технологии в обучении физике : учебное пособие / А.В. Смирнова, С.А. Смирнов ; Министерство науки и высшего образования Российской Федерации, Федеральное государственное бюджетное образовательное учреждение высшего образования «Московский педагогический государственный университет». - Москва : МПГУ, 2018. - 220 с. : ил. - Библиогр. в кн. - ISBN 978-5-4263-0677-6 ; То же [Электронный ресурс]. - URL:<http://biblioclub.ru/index.php?page=book&id=500534>

2. Информационные технологии в образовании : учебное пособие / сост. В.В. Журавлев ; Министерство образования и науки Российской Федерации, Федеральное государственное автономное образовательное учреждение высшего профессионального образования «Северо-Кавказский федеральный университет». - Ставрополь : СКФУ, 2014. - 102 с. : ил. - Библиогр. в кн.; То же [Электронный ресурс]. - URL: <http://biblioclub.ru/index.php?page=book&id=457341>

3. Киселев, Г.М. Информационные технологии в педагогическом образовании : учеб-ник / Г.М. Киселев, Р.В. Бочкова. - 2-е изд., перераб. и доп. - Москва : Издательско-торговая корпорация «Дашков и К°», 2016. - 304 с. : табл., ил. - (Учебные издания для бакалавров). - ISBN 978-5-394-02365-1 ; То же [Электронный ресурс]. - URL: <http://biblioclub.ru/index.php?page=book&id=452839>

### **7.2. Перечень дополнительной литературы:**

1. Информационные технологии в образовании : учебное пособие / сост. В.В. Журавлев ; Министерство образования и науки Российской Федерации, Федеральное государственное автономное образовательное учреждение высшего профессионального образования «Северо-Кавказский федеральный университет». - Ставрополь: СКФУ, 2014. URL: <http://biblioclub.ru/index.php?page=book&id=457341>

2. Информационные технологии : учебник / Ю.Ю. Громов, И.В. Дидрих, О.Г. Иванова, и др. ; Министерство образования и науки Российской Федерации, Федеральное государственное бюджетное образовательное учреждение высшего профессионального образования «Тамбовский государственный технический университет». - Тамбов: Издательство ФГБОУ ВПО «ТГТУ», 2015. URL:<http://biblioclub.ru/index.php?page=book&id=444641>

# **8. Перечень современных профессиональных баз данных, информационных справочных систем**

Все обучающиеся обеспечены доступом к современным профессиональным базам данных и информационным справочным системам, которые подлежат обновлению при необходимости, что отражается в листах актуализации рабочих программ.

## **Современные профессиональные базы данных:**

- 1. <http://информатика.1сентября.рф/2007/12/00.htm> Энциклопедия учителя информатики
- 2. [www.edu.ru](http://www.edu.ru/) Федеральный портал "Российское образование"
- 3. [fcior.edu.ru](http://fcior.edu.ru/) Федеральный центр информационно-образовательных ресурсов
- 4. <https://mccme.ru/> Московский центр непрерывного математического образования
- 5. [https://vk.com/videos-30558759?section=album\\_3](https://vk.com/videos-30558759?section=album_3) Лекторий Минобрнауки / Минпросвещения России
- 6. [http://window.edu.ru/catalog/resources?p\\_rubr=2.2.77.1.16](http://window.edu.ru/catalog/resources?p_rubr=2.2.77.1.16) ИКТ в образовании, ТСО и учебное оборудование: ресурсы. // Информационная система "Единое окно доступа к образовательным ресурсам"
- 7. [school-collection.edu.ru](http://school-collection.edu.ru/) Единая коллекция информационно-образовательных ресурсов
- 8. <https://online.edu.ru/ru/courses/item/?id=755> Онлайн-технологии в обучении: курс. // Современная цифровая образовательная среда в РФ
- 9. <https://www.intuit.ru/studies/courses/12178/1171/info> Институт ЮНЕСКО по информационным технологиям в образовании: Управление электронным контентом: курс. // Национальный открытый университет "Интуит"
- 10. <https://online.edu.ru/ru/courses/item/?id=84> Современные образовательные технологии: новые медиа в классе: курс. // Современная цифровая образовательная среда в РФ

# **Электронные библиотеки:**

ЭБС «Университетская библиотека ONLINE»: http://biblioclub.ru. ЭБС «IPRbooks»: http://www.iprbookshop.ru/ ЭБС «BOOK.ru»: https://www.book.ru/ ЭБС «Консультант студента»: http://www.studmedlib.ru/ База научных статей издательства «Грамота»: http://www.gramota.net/ <http://www.google.ru/> http:/[/www.yandex.ru/](http://www.yandex.ru/)

# **9. Описание материально-технической базы, необходимой для осуществления образовательного процесса по дисциплине**

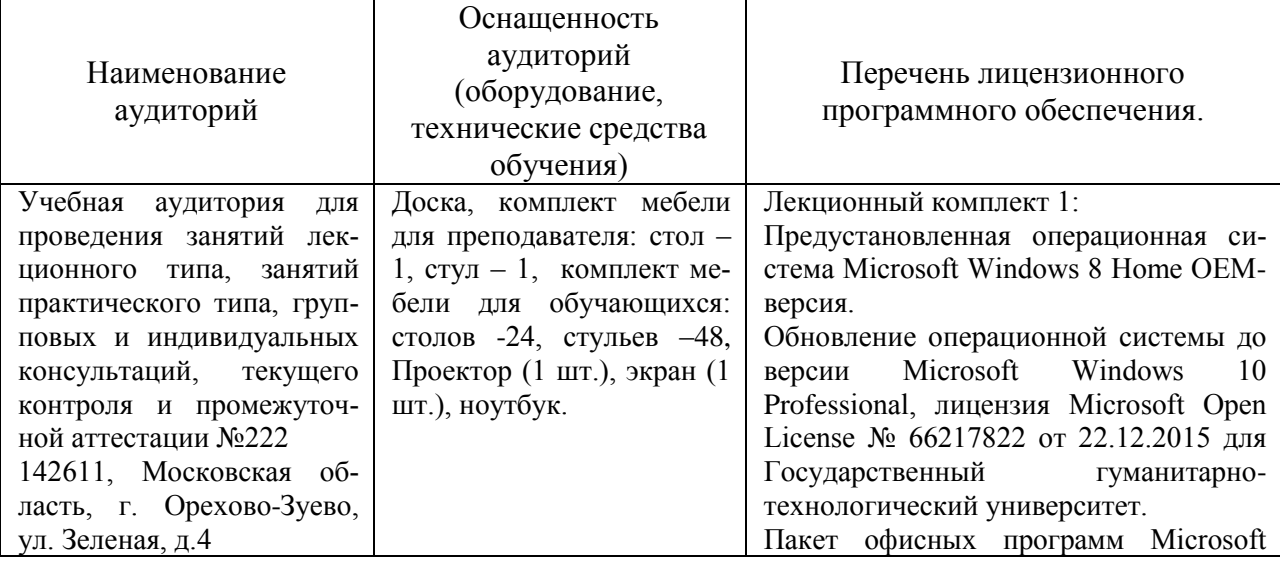

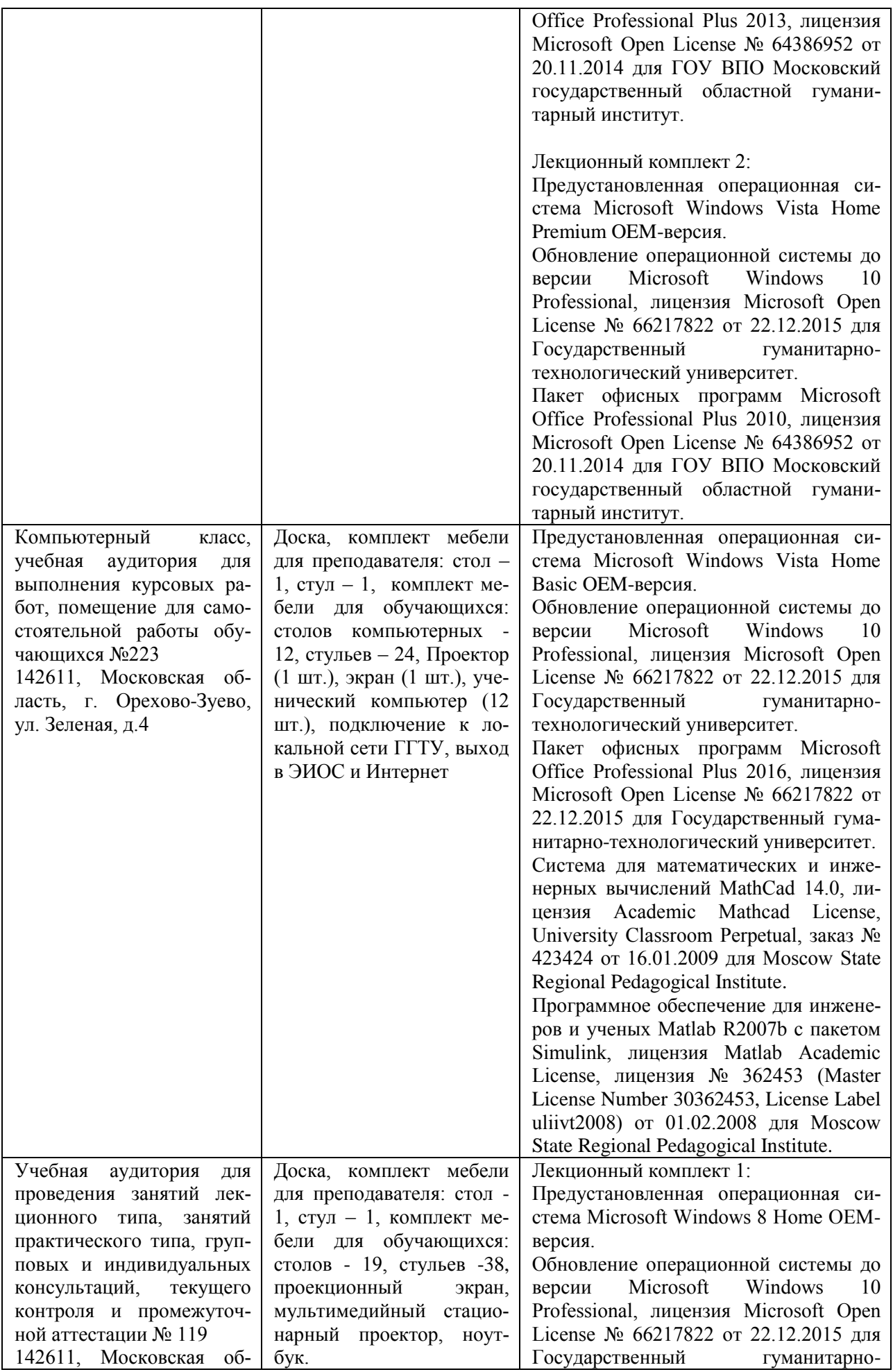

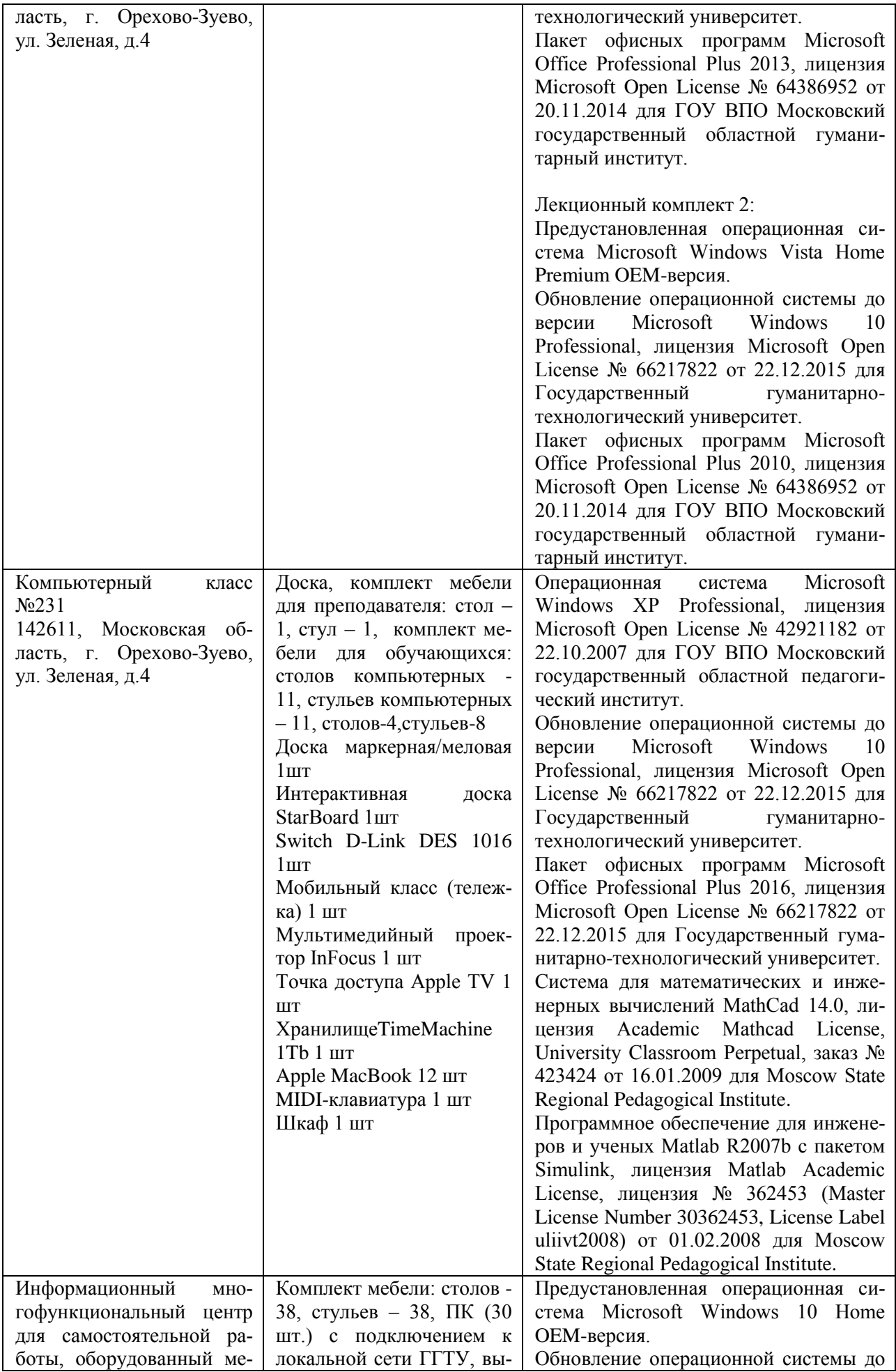

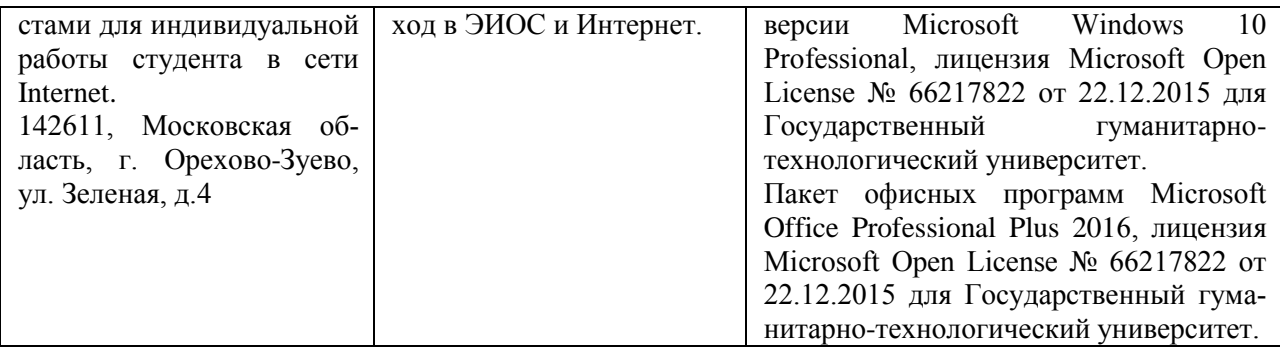

## **10. Обучение инвалидов и лиц с ограниченными возможностями здоровья**

При необходимости рабочая программа дисциплины может быть адаптирована для обеспечения образовательного процесса инвалидов и лиц с ограниченными возможностями здоровья. Для этого требуется заявление студента (его законного представителя) и заключение психолого-медико-педагогической комиссии (ПМПК).

Авторы (составители): ДА или д.ф.-м.н., профессор Завитаев Э.В.

к.ф.-м.н., доц. Житенева Ю.Н.

Программа утверждена на заседании кафедры «Информатики и физики» от «29 » августа 2023 г., протокол  $N_2$  1.

И. о. зав. кафедрой  $\qquad \qquad \mathcal{B}$   $\mathcal{L}_{\text{break}}$  / Компанеец В. Н. / подпись

Приложение 1.

# **Министерство образования Московской области Государственное образовательное учреждение высшего образования Московской области «Государственный гуманитарно-технологический университет»**

## **ФОНД ОЦЕНОЧНЫХ СРЕДСТВ ДЛЯ ПРОВЕДЕНИЯ ТЕКУЩЕГО КОНТРОЛЯ, ПРОМЕЖУТОЧНОЙ АТТЕСТАЦИИ ОБУЧАЮЩИХСЯ ПО ДИСЦИПЛИНЕ**

## **Б1.В.ДВ.01.02 Использование информационных технологий в преподавании математики, физики, информатики**

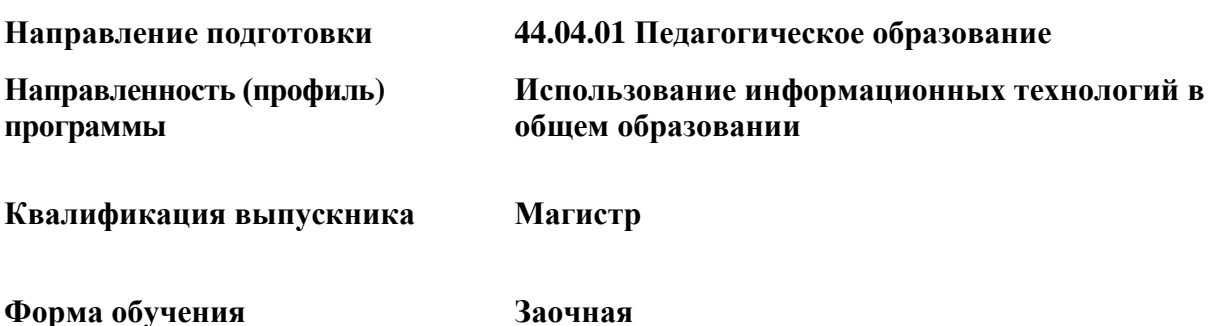

### 1. Индикаторы достижения компетенций

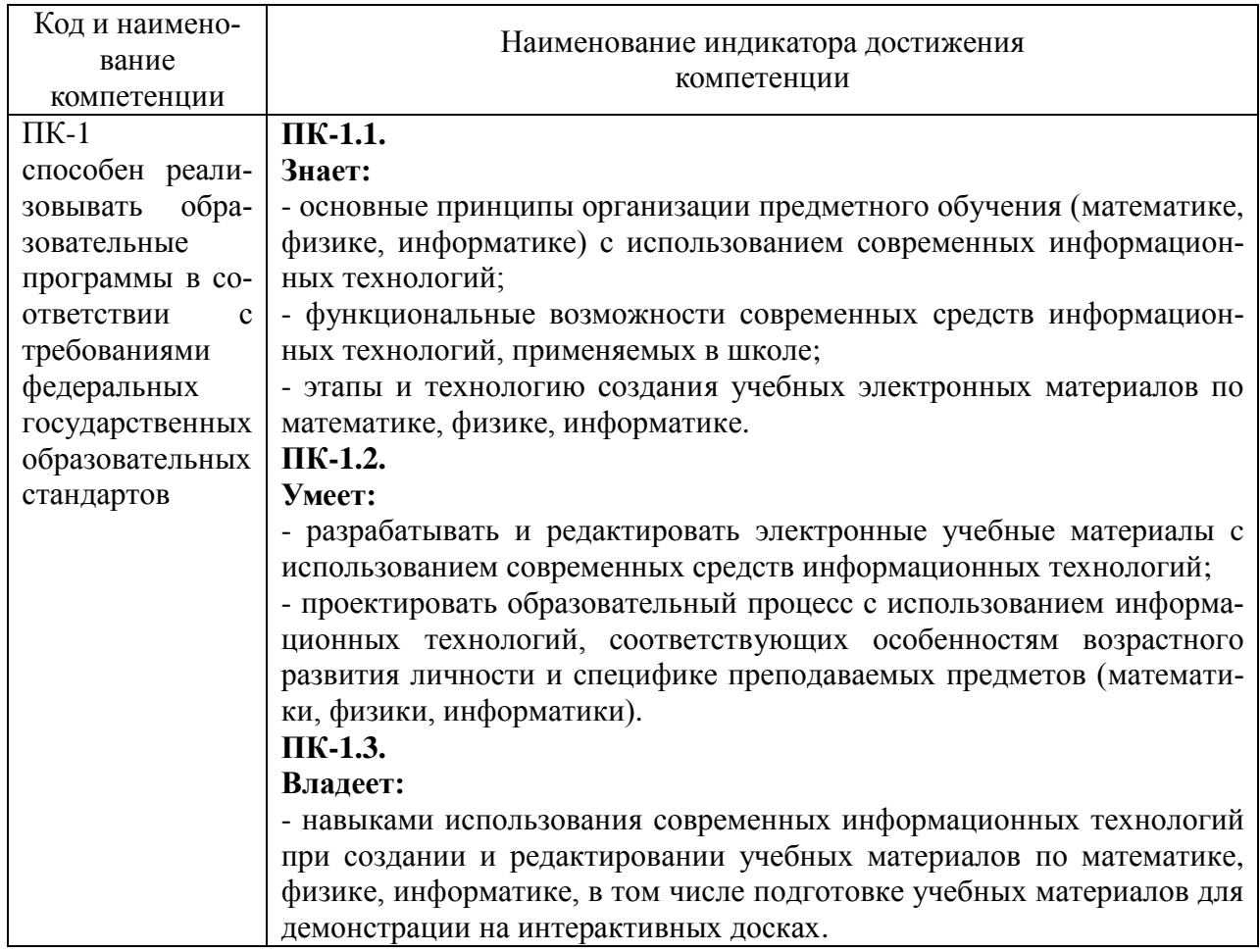

### 2. Описание показателей и критериев оценивания компетенций на различных этапах их формирования, описание шкал оценивания

Оценка уровня освоения компетенций на разных этапах их формирования проволится на основе лифференцированного контроля каждого показателя компетенции в рамках оценочных средств, приведенных в ФОС.

Оценка «Отлично», «Хорошо», «Зачтено» соответствует повышенному уровню освоения компетенции согласно критериям оценивания, приведенных в таблице к соответствующему оценочному средству.

.<br>Оценка «Удовлетворительно», «Зачтено» соответствует базовому уровню освоения компетенции согласно критериям оценивания, приведенных в таблице к соответствующему оценочному средству.

Оценка «Неудовлетворительно», «Не зачтено» соответствует показателю «компетенния не освоена».

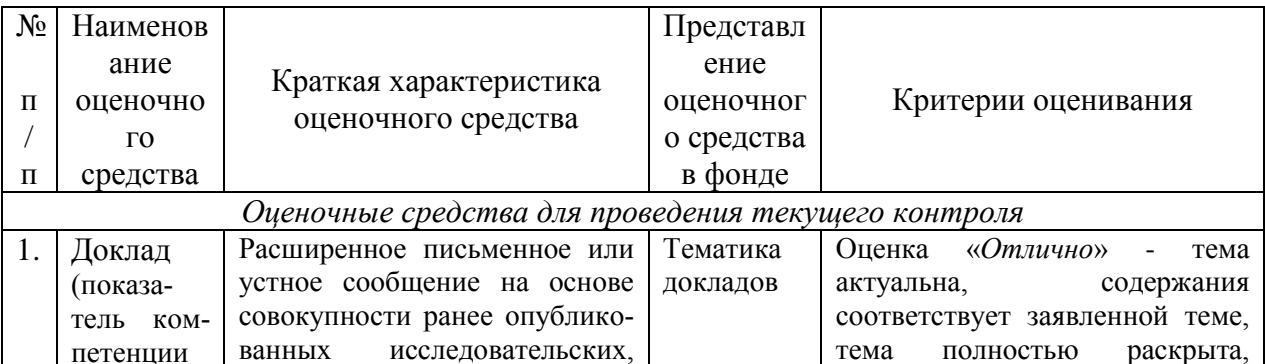

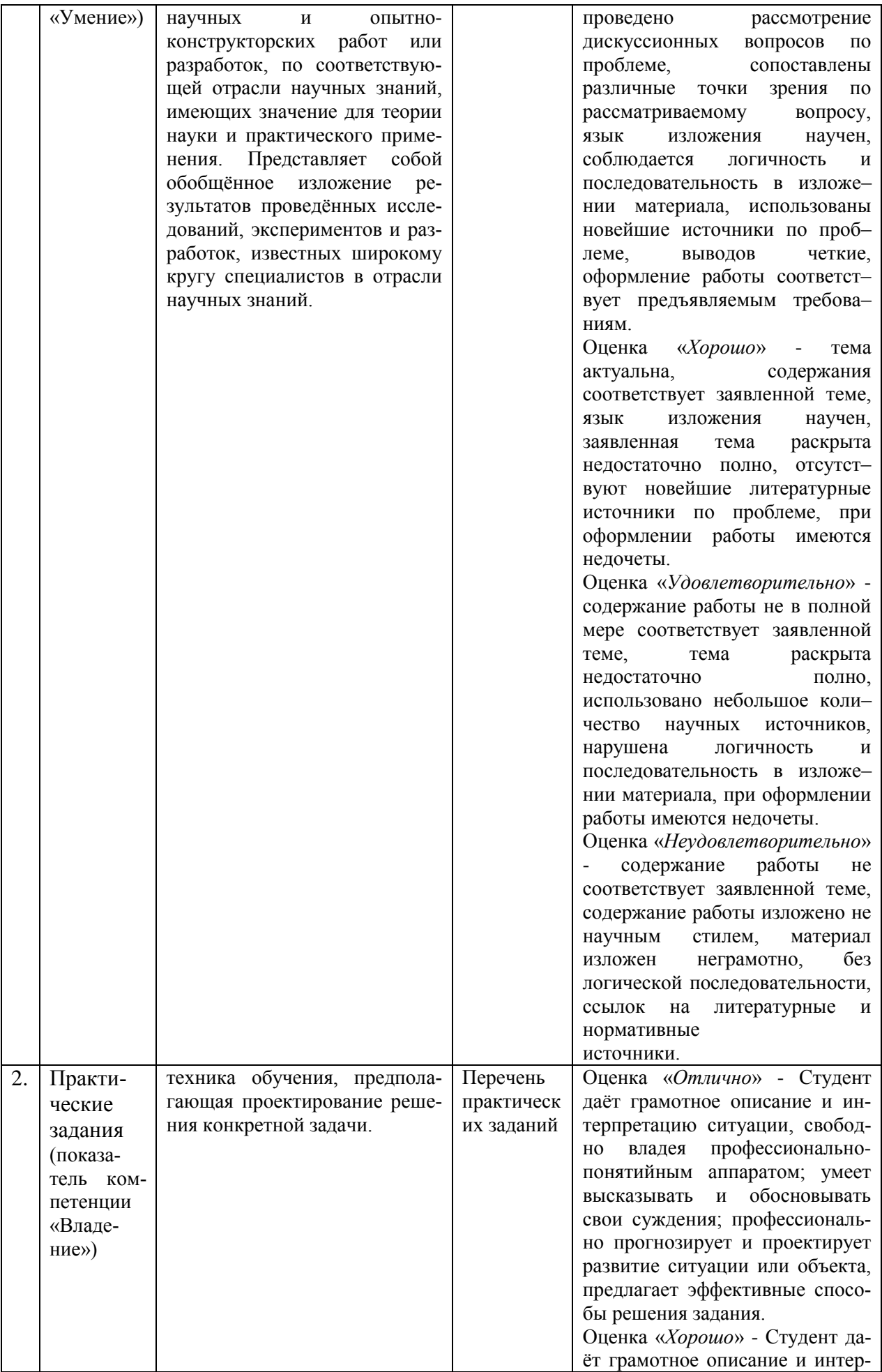

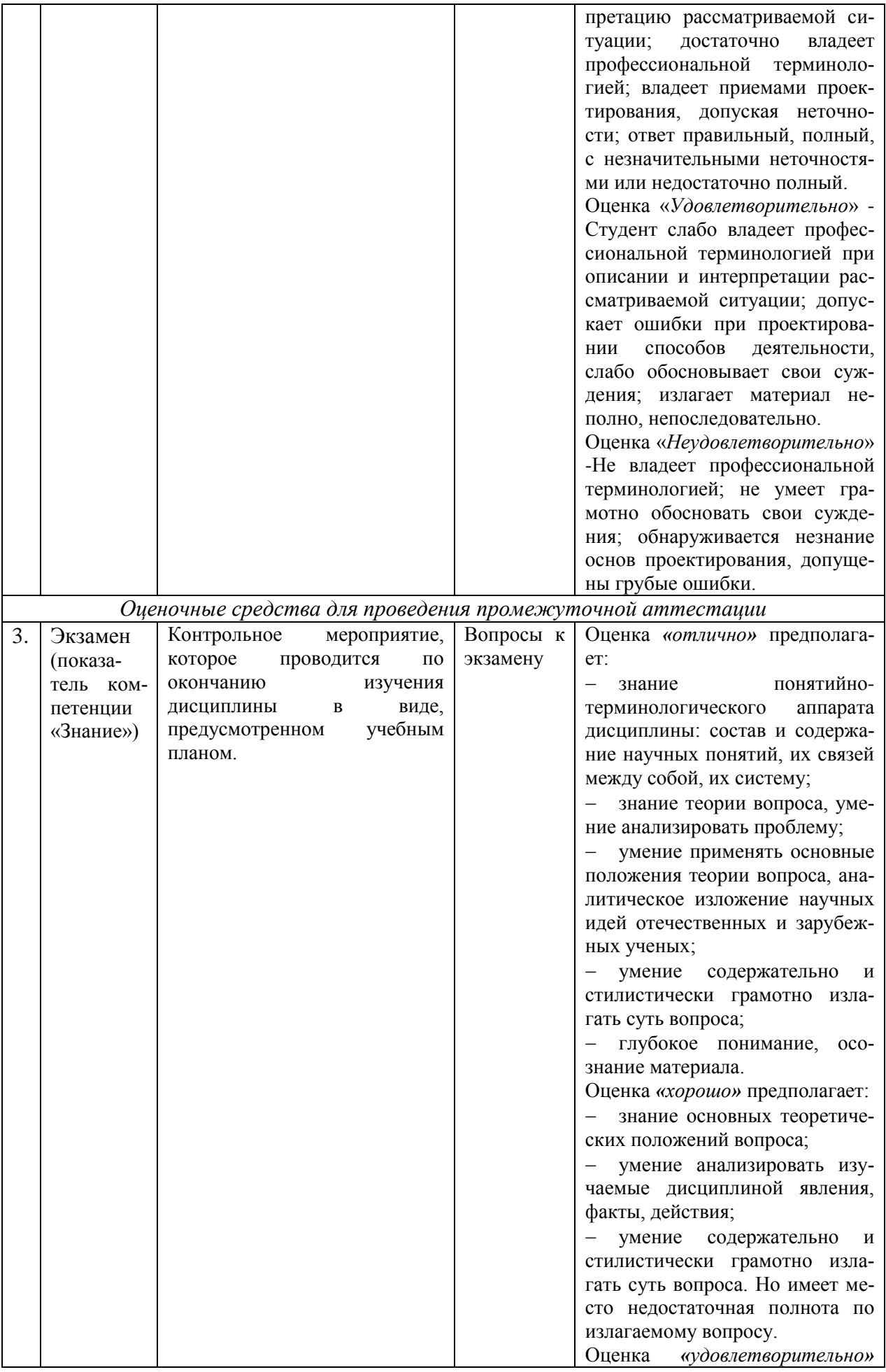

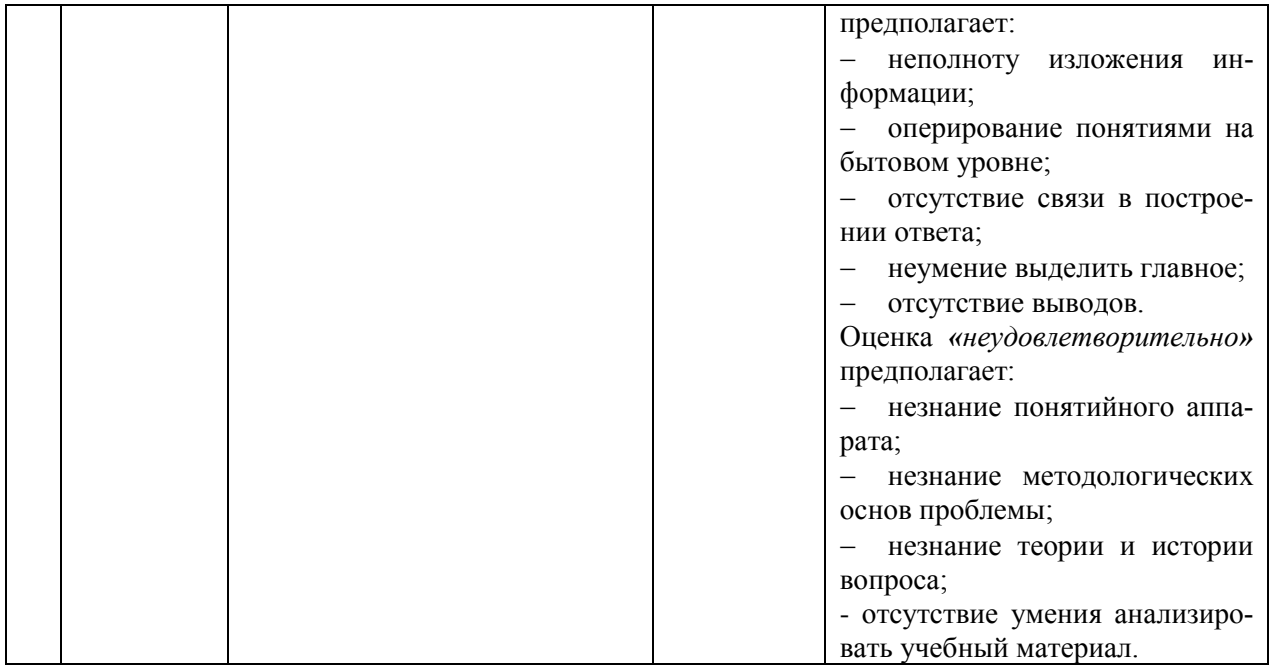

**3. Типовые контрольные задания и/или иные материалы для проведения текущего контроля знаний, промежуточной аттестации, необходимые для оценки знаний, умений, навыков и/или опыта деятельности, характеризующих этапы формирования компетенций в процессе освоения образовательной программы**

#### **Задания для проведения текущего контроля знаний**

#### **Тематика докладов**

- 1. Особенности применения современных информационных технологий при организации учебного процесса по математике в школе.
- 2. Особенности применения современных информационных технологий при организации учебного процесса по физике в школе.
- 3. Особенности применения современных информационных технологий при организации учебного процесса по информатике в школе.
- 4. Интерактивные доски: назначение, виды.
- 5. Управление пользовательским интерфейсом: панель инструментов, сортировщик страниц, вкладка «Галерея».
- 6. Управление пользовательским интерфейсом: вкладка «Вложения», «Свойства», «Надстройки».
- 7. Управление пользовательским интерфейсом: использование жестов.
- 8. Создание файлов и работа с ними.
- 9. Создание страниц и работа с ними.
- 10. Создание основных объектов и работа с ними.
- 11. Вставка, организация и предоставление общего доступа к материалам.
- 12. Создание учебных занятий: использование расширенных функций объектов.
- 13. Создание учебных занятий: использование расширенных функций страницы.
- 14. Создание учебных занятий с использованием примеров.
- 15. Использование конструктора учебных занятий.
- 16. Работа с концептуальными картами.
- 17. Презентация учебных занятий и упрощение совместного обучения.
- 18. Возможности математической программы GeoGebra.
- 19. Расширение функционала SMART Notebook с помощью надстроек.

### **Практические задания**

1. Подготовить инструкцию для начинающих пользователей по работе с SMART Notebook (установка, запуск, знакомство с пользовательским интерфейсом).

2. Подготовить инструкцию для начинающих пользователей по созданию и работе с файлами и страницами в SMART Notebook.

3. Подготовить инструкцию для начинающих пользователей по работе с объектами в SMART Notebook.

3. Разработать учебные материалы разных видов средствами SMART Notebook по двум темам школьного курса одного из предметов: математика, физика, информатика.

## **Задания для проведения промежуточной аттестации**

### **Вопросы к экзамену**

1. Современные информационные технологии, применяемые в предметном обучении. Факторы, определяющие выбор информационных технологий при организации обучения.

2. Технические и программные средства современных информационных технологий.

3. Основные аспекты организации обучения математике в школе с использованием информационных технологий.

4. Основные аспекты организации обучения физике в школе с использованием информационных технологий.

5. Основные аспекты организации обучения информатике в школе с использованием информационных технологий.

6. Интерактивное и мультимедийное оборудование. Электронные доски.

7. Программное обеспечение для создания электронных учебных материалов и их демонстрации на интерактивных досках.

8. Общие сведения о SMART Notebook.

9. Работа с файлами в SMART Notebook.

10. Работа со страницами в SMART Notebook.

11. Работа с объектами в SMART Notebook.

12. Создание учебных материалов средствами SMART Notebook.

13. Особенности разработки учебных материалов по математике средствами SMART Notebook.

14. Особенности разработки учебных материалов по физике средствами SMART Notebook.

15. Особенности разработки учебных материалов по информатике средствами SMART Notebook.

#### **Схема соответствия типовых контрольных заданий и оцениваемых знаний, умений, навыков и (или) опыта деятельности, характеризующих этапы формирования компетенций**

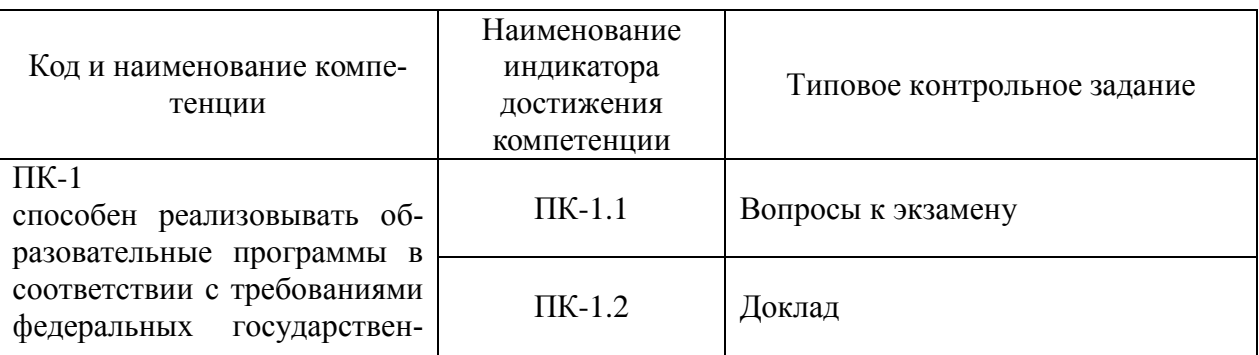

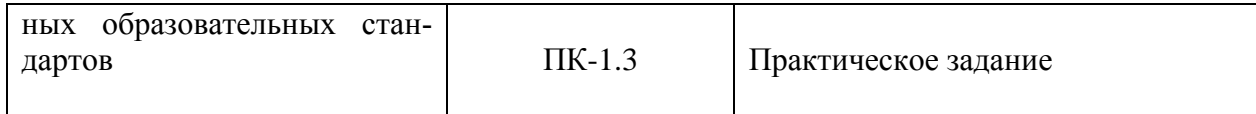